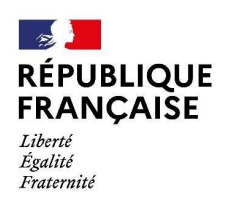

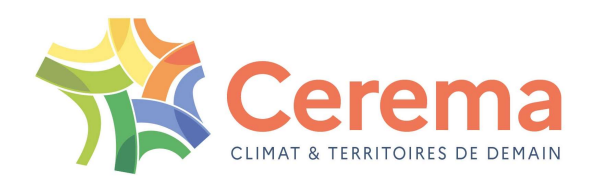

# Présentation de l'outil IREVE du Cerema Application pour une étude de sécurité routière Présentation de l'outil IREVE d<br>
Application pour une étude de séc<br>
Journée d'échange avec les conseils dép<br>
du 24 mai 2022<br>
Les outils du Cerema :<br>
Valérie MUZET, Guillaume GUBLIN (Cerema END<br>
- Exemple d'application à la **Example 12 Aléric Muziki Strasbourg (1913)<br>
Valérie Muziki Strasbourg (1914)<br>
Proposition pour une étude de sécurité routière<br>
Proposition du 24 mai 2022<br>
Valérie MUZET, Guillaume GUBLIN (Cerema ENDSUM Strasbourg)<br>
Propos Présentation de l'outil IREN<br>
Application pour une étude de<br>
Journée d'échange avec les conseil<br>
du 24 mai 2022<br>
- Les outils du Cerema :<br>
Valérie MUZET, Guillaume GUBLIN (Cerem<br>
- Exemple d'application à la sécurité rout** entation de l'outil IREVE du Cerema<br>
tion pour une étude de sécurité routière<br>
e d'échange avec les conseils départementaux<br>
du 24 mai 2022<br>
Cerema :<br>
Valérie MUZET, Guillaume GUBLIN (Cerema ENDSUM Strasbourg)<br>
Polication

# Journée d'échange avec les conseils départementaux du 24 mai 2022

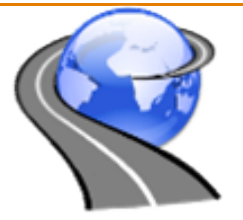

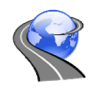

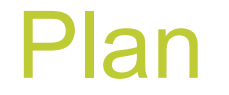

- 
- **Plan<br>• Acquisition de scènes routières<br>• Le logiciel IREVE: Démonstration<br>• Exemple d'application** • Acquisition de scènes routières<br>• Le logiciel IREVE: Démonstration<br>• Exemple d'application<br>• Synthèse **Plan**<br>• Acquisition de scènes routières<br>• Le logiciel IREVE: Démonstration<br>• Exemple d'application<br>• Synthèse Pla<br>• Acquisition de scènes routière<br>• Le logiciel IREVE: Démonstra<br>• Synthèse<br>• Synthèse
- 
- 

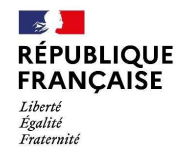

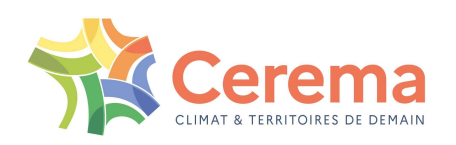

# L'imagerie routière, pour quels usages ? magerie routière, pour quels usages ?<br>Présentation des outils du Cerema<br>Outils d'acquisitions IRCAN Stéréo / Diatram / Vél'audit<br>Outil d'exploitation IREVE (démonstration)

# Présentation des outils du Cerema

Outil d'exploitation IREVE (démonstration)

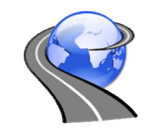

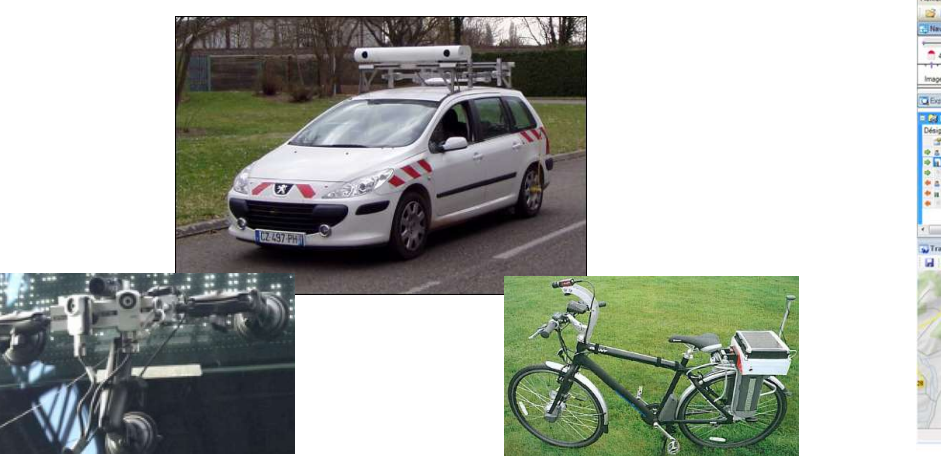

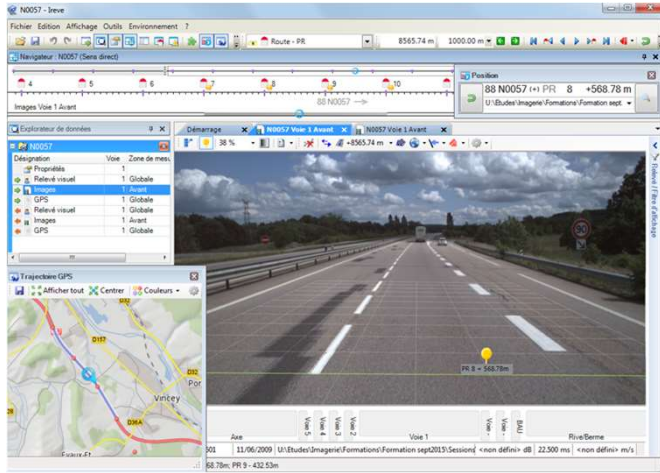

**RÉPUBLIQUE FRANCAISE** Liberté Égalité Fraternii

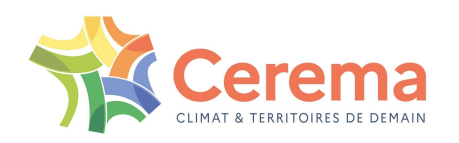

# Prises de vues

**Acquisition d'images : mlpc® IRCAN2 et IRCAN Stéréo** 

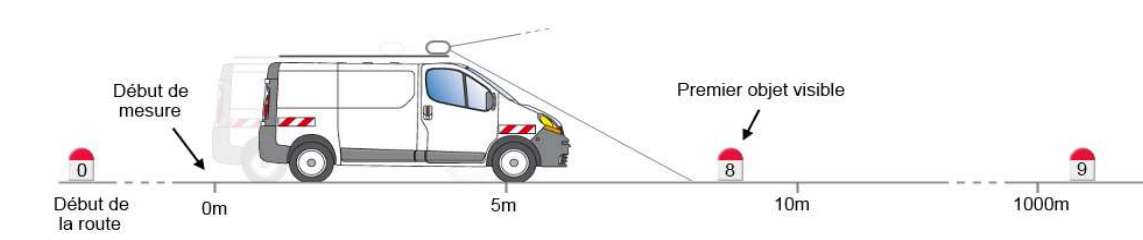

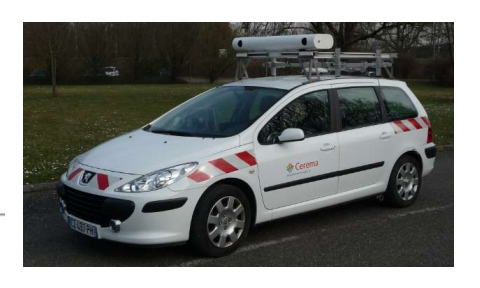

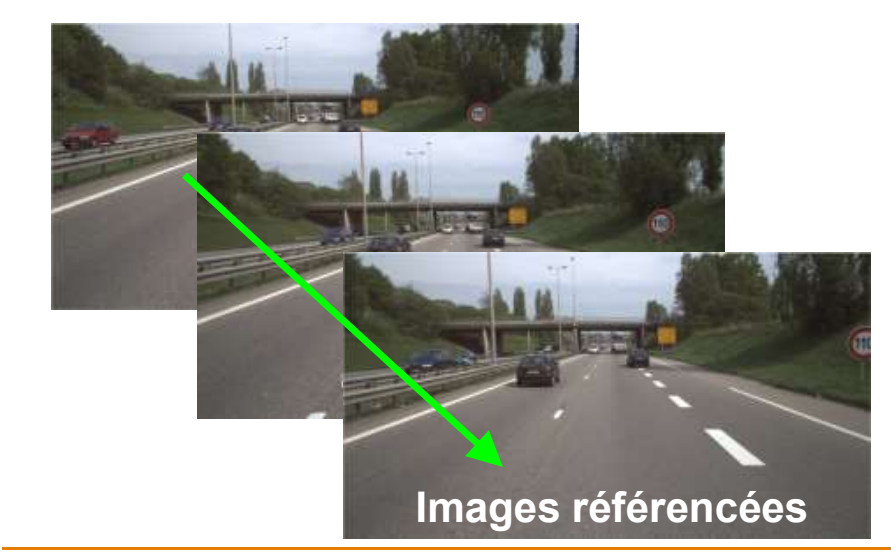

- Caméra(s) HD couleur
- Repérage en abscisse curviligne
- Données géolocalisées
- Images calibrées
- 2 caméras => mesures 3D

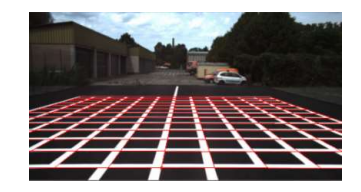

**RÉPUBLIQUE FRANCAISE** Liberté Égalité Fraternite

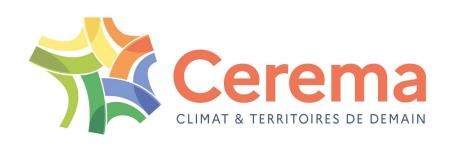

# Prises de vues

Acquisition d'images : système Diatram

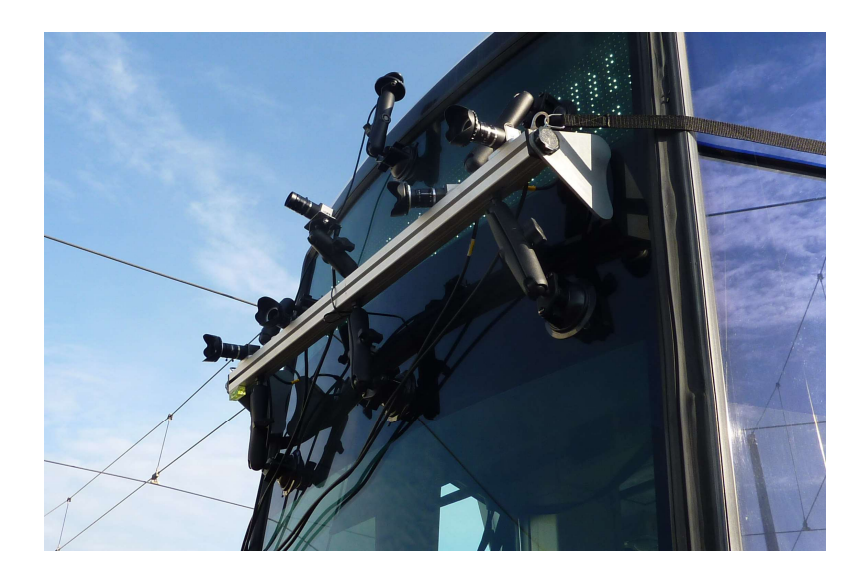

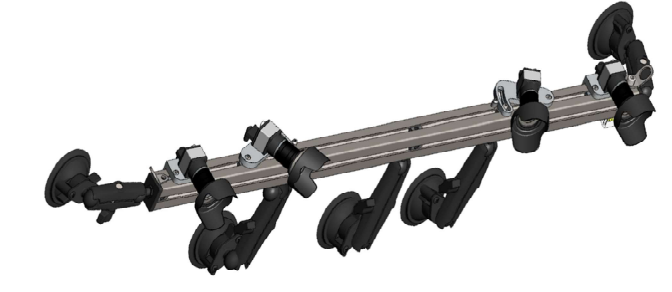

- Système modulable à 2 + 2 caméras
- Gestion du calibrage
- Utilisations : bus, tram, outre-mer…

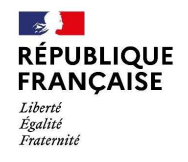

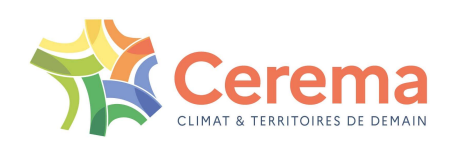

# Prises de vues

- Acquisition d'images pour les pistes cyclables
	-
- Prises de VUes<br>Système monocaméra Vél'audit => Indice de confort<br>Folystème monocaméra Vél'audit => Indice de confort<br>Folyster depassement vélo<br>Forte depassement vélo Utilisation d'acquisitions d'images avec une GOPRO
	- **Projet dépassement vélo**

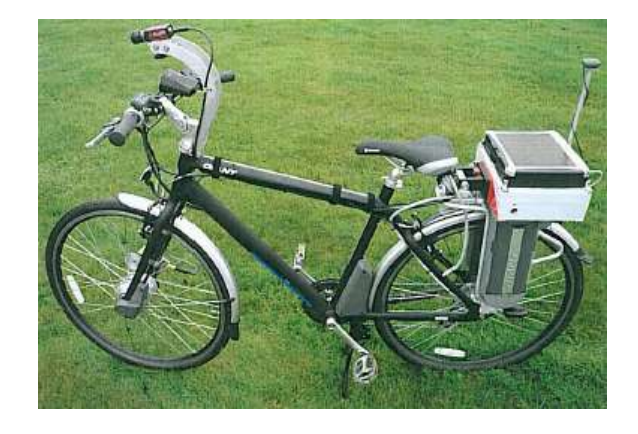

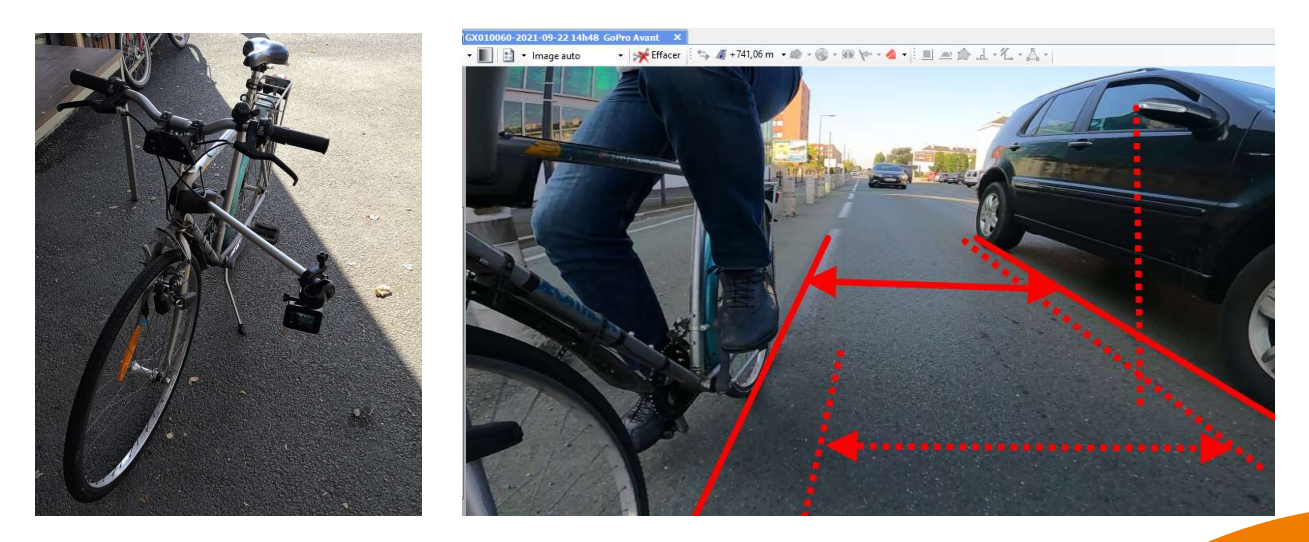

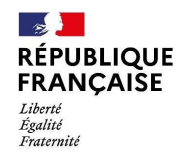

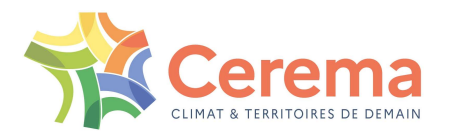

# Le logiciel d'exploitation IREVE **Le logiciel d'exploit agerie Routière Etalonnages, Visual<br>ogiciel d'exploitation des images<br>ocié aux prises de vues, installat<br>isionneuse IREVE (gratuite et sans licence)<br>• Navigation et visualisation<br>• Réalisation de mes Le logiciel d'exploitation IREVE**<br> **Imagerie Routière Etalonnages, Visualisations, Exploitations**<br>
Le logiciel d'exploitation des images développé par le Cere<br>
Associé aux prises de vues, installation sur chaque poste ι<br>

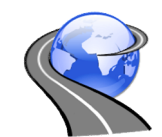

# Imagerie Routière Etalonnages, Visualisations, Exploitations

- Le logiciel d'exploitation des images développé par le Cerema
- Associé aux prises de vues, installation sur chaque poste utilisateur **Example 1988**<br> **Example Syncy de Fonch Syncy Concide 10 Syncy de formalités**<br>
Figure 10 Syncy de Fonce<br>
• Navigation et visualisation<br>
• Réalisation de mesures (sans sauvegarde)<br>
• Réalisation de mesures (sans sauvegarde) **agerie Routiere Etalonnages, Visualisatior**<br>
ogiciel d'exploitation des images dével<br>
ocié aux prises de vues, installation su<br>
isionneuse IREVE (gratuite et sans licence)<br>
· Navigation et visualisation<br>
· Réalisation de
	- Visionneuse IREVE (gratuite et sans licence)
		-
		-
	- -
		-

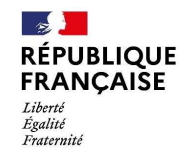

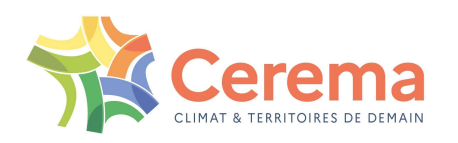

# Exploitations : logiciel mlpc® IREVE

# La visionneuse IREVE

- Visualisation d'un itinéraire au bureau
- Localisation
- 

**RÉPUBLIQUE** 

**FRANCAISE** 

Liberté

Égalité Fraternite

# En toute sécurité

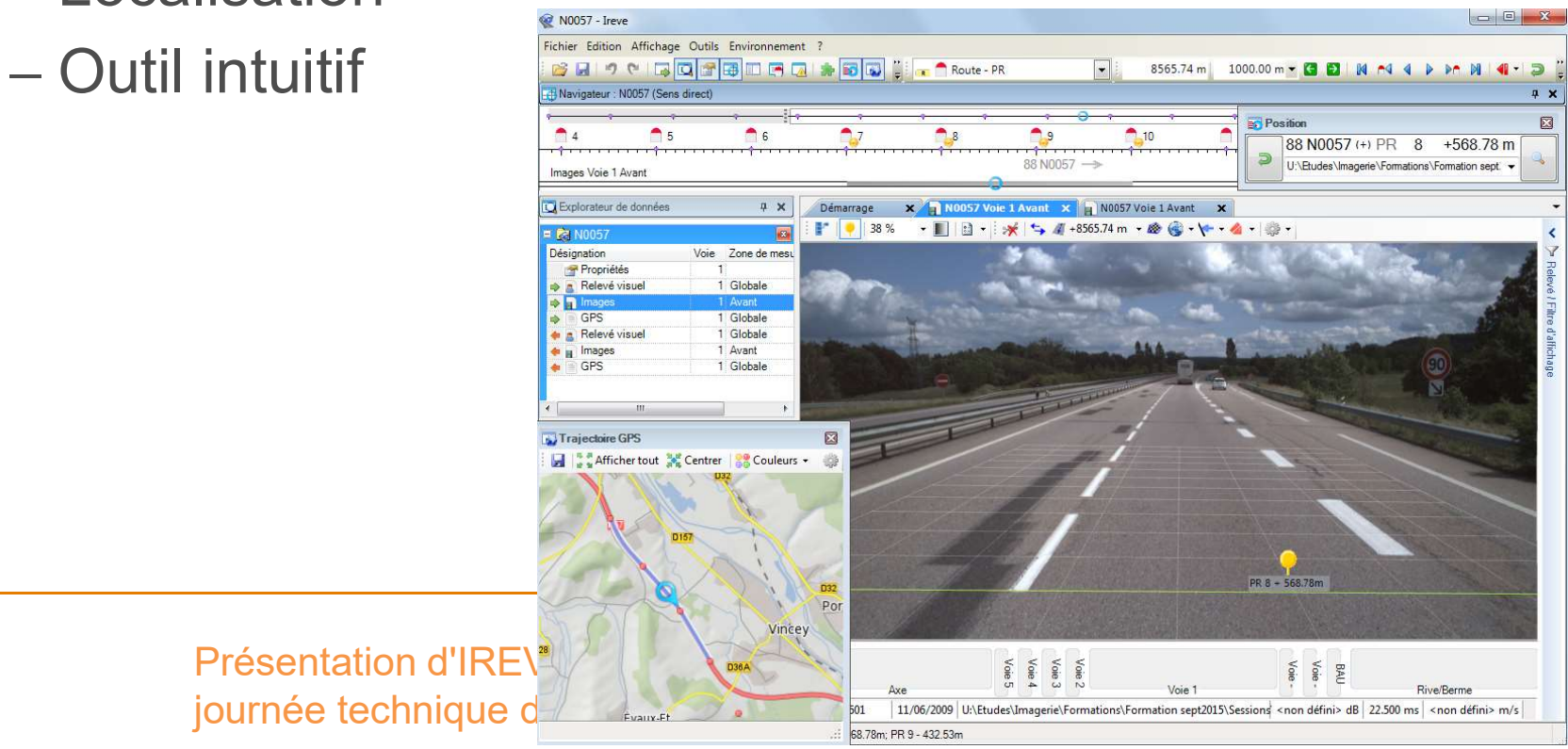

# IREVE, visualisation des prises de vues

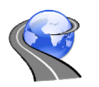

Visualisation DIATRAM

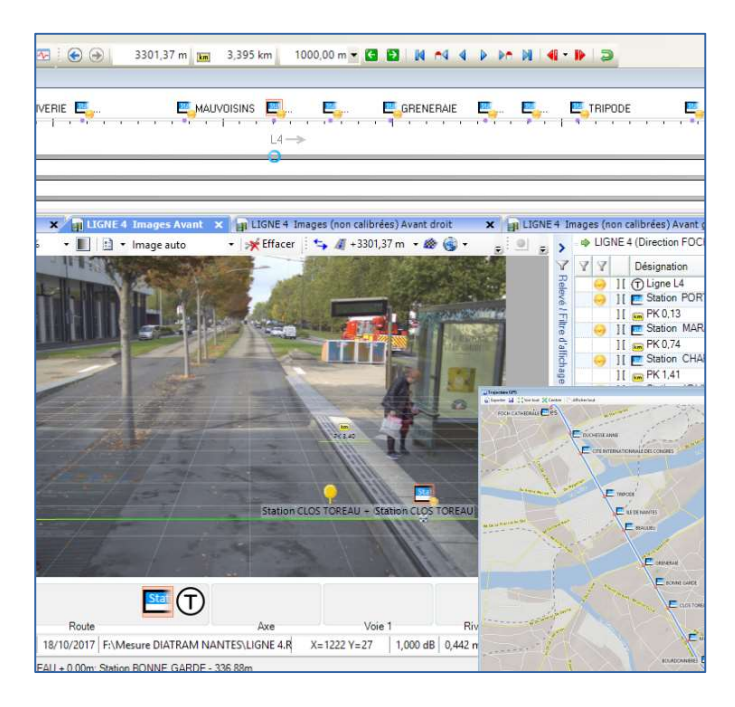

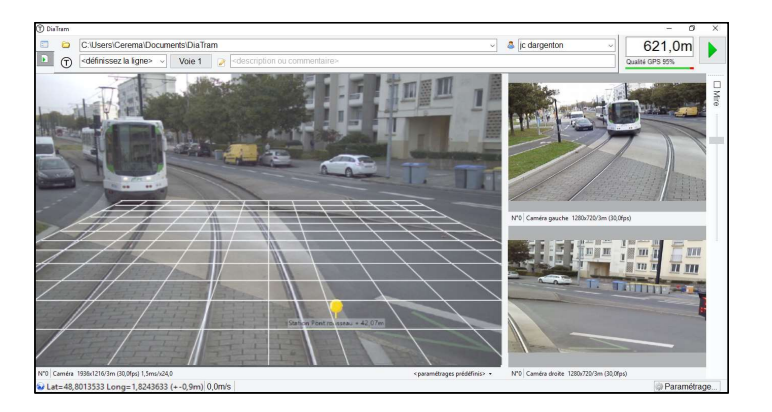

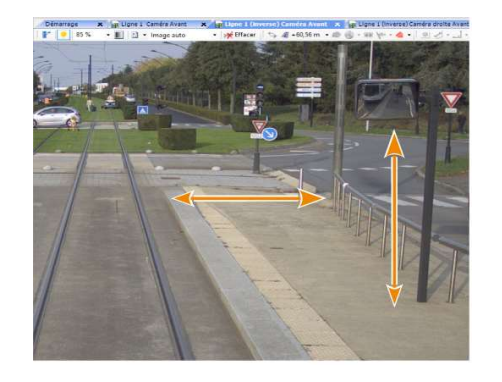

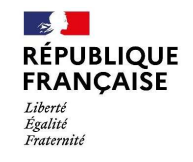

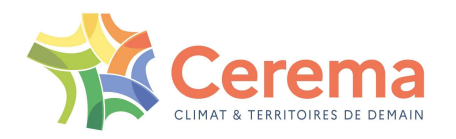

# IREVE : gestion de référentiel

- Image anonymisée **IREVE : gestion de référer<br>Image anonymisée<br>floutage plaque & visage (conformité RGPD)**<br>Certification du positionnement du référentiel
- Certification du positionnement du référentiel
	- Positionnement précis dans l'image
	- $-$  La certification signature électronique du laboratoire qui valide le positionnement des éléments de repérages du référentiel (PR notamment)
- Outils de création et de gestion du référentiel (inter PR, discontinuités…)

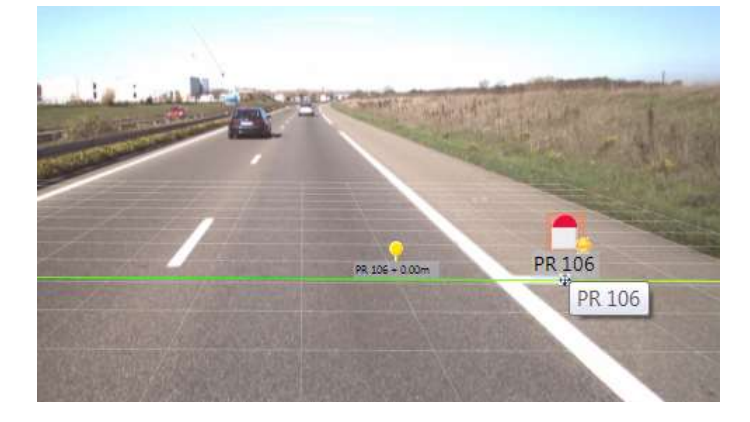

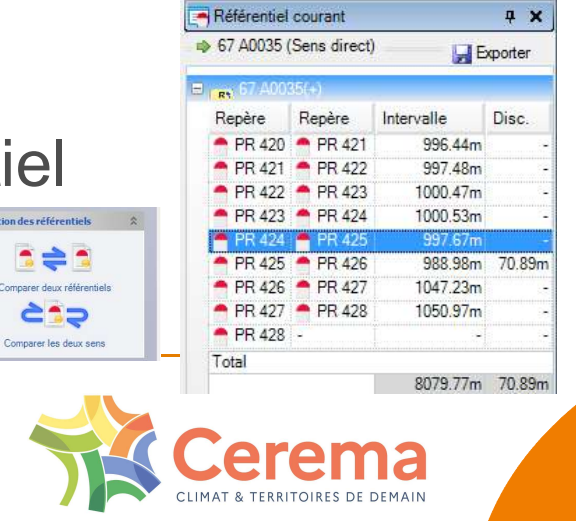

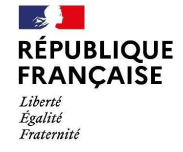

Présentation d'IREVE aux CD, journée technique du 24 mai 2022

 $10<sup>1</sup>$ 

# IREVE, visualisation des prises de vues IREVE, visualisation des prises de vu **IREVE**, visualisation des<br>
Vavigation via<br>
– une position PR+abs connue **DECNER 4**<br>
– la trajectoire GPS<br>
– une barre d'outil de navigation, la souris<br>
Visualisation synchronisée des 2 sens d'u FREVE, visualisation des prises de<br>
— une position PR+abs connue<br>
— la trajectoire GPS<br>
— une barre d'outil de navigation, la souris<br>
— une barre d'outil de navigation, la souris<br>
— si seuls d'une route<br>
— si seuls d'une

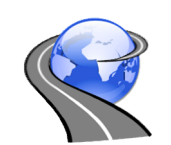

Affiche la trajectoire GPS

- **Navigation via** 
	-
	-
	-
- Visualisation synchronisée des 2 sens d'une route

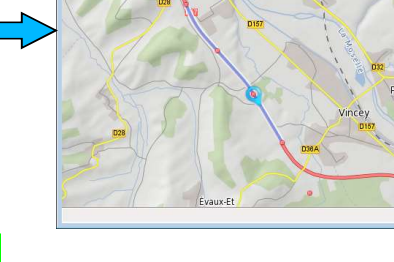

J Trajectoire GPS

IL | 2 S Afficher tout 30 Centrer | 22 Couleurs +

Charmer

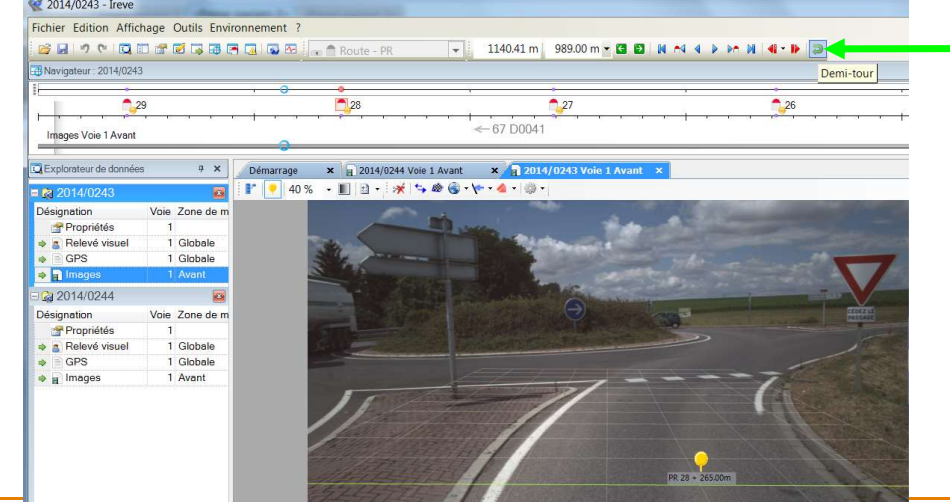

Bouton demi tour

**EXTE:** Lien de navigation entre route

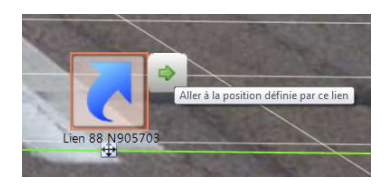

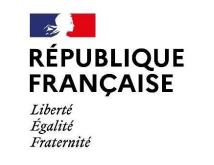

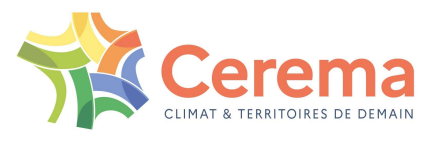

# IREVE, les fonctionnalités de mesure

- $\blacksquare$  Mesures  $\blacksquare$   $\blacktriangleright$  45.77 m
	- Largeurs
	- Distances
	- Surfaces
	- Géolocalisation
	- Outils 3D hauteur…

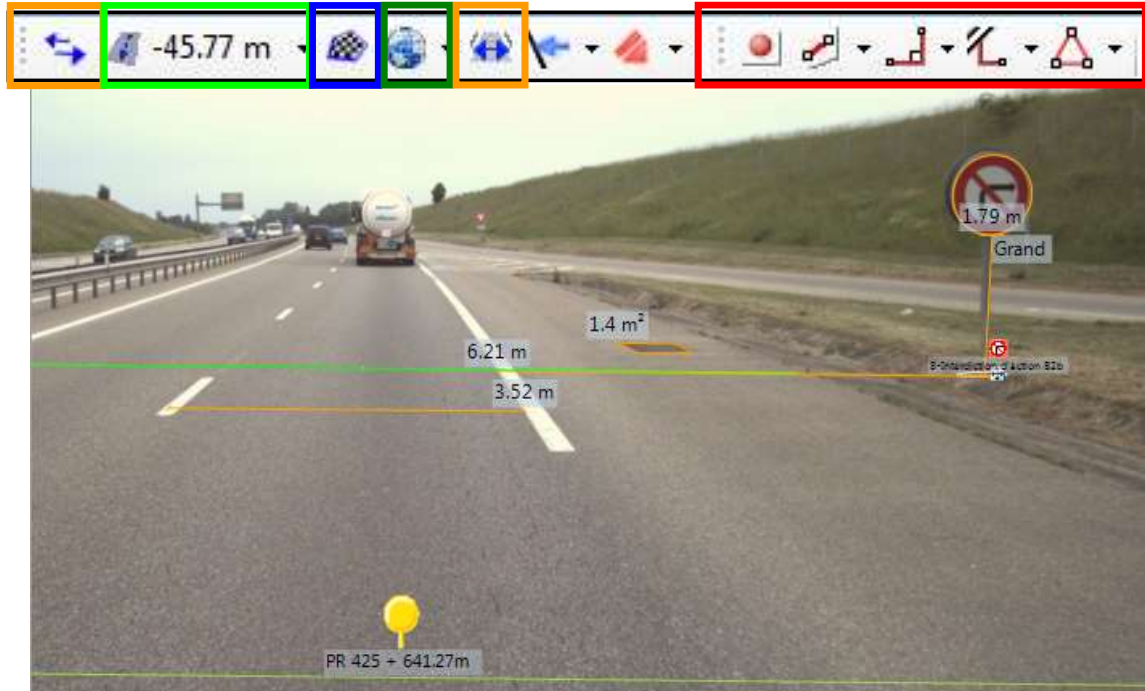

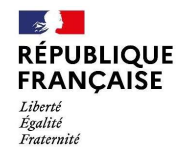

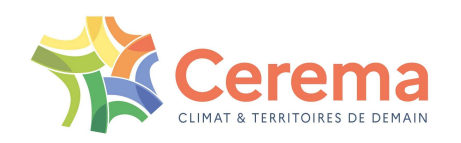

# IREVE : un outil de saisie

# Plusieurs types d'objets prédéfinis

- On relève une position
- **IREVE : un outil de sais<br>
sieurs types d'objets prédéfinis<br>
 Des événements <b>ponctuels** (panneaux, ...)<br>
On relève une position<br>
 Des événements **étendus** (glissières, marquage au sol, .<br>
On relève un début et une fin **EVE : un outil de saisie<br>
Sieurs types d'objets prédéfinis<br>
• Des événements ponctuels (panneaux, …)<br>
On relève une position<br>
• Des événements étendus (glissières, marquage au sol, …)<br>
On relève un début et une fin<br>
• De** On relève un début et une fin IREVE : un outil de saisie<br>
sieurs types d'objets prédéfinis<br>
• Des événements **ponctuels** (panneaux, ...)<br>
on relève une position<br>
• Des événements **éteradus** (glissières, marquage au sol, ...)<br>
on relève un début et une **IREVE : Un Outil de**<br> **Iusieurs types d'objets prédéfinis<br>
• Des événements ponctuels (panneaux, ...)<br>
• On relève une position<br>
• Des événements <b>étendus** (glissières, marquage<br>
• On relève un début et une fin<br>
• Des év Solution automatique<br>
– Latéralisation de distance paramétrable<br>
– Mes événements **étendus** (glissières, marquage<br>
– Des événements **étendus** (glissières, marquage<br>
– Des événements **permanents** (nom de route...<br>
– On rel **Lusieurs types d'objets prédéfinis<br>
•** Des événements **ponctuels** (panneaux, ...)<br>
• On relève une position<br>
• Des événements **étendus** (glissières, marquage au s<br>
• On relève un début et une fin<br>
• Des événements **perma** 
	- On relève les changements d'état

# Saisie ponctuelle (ex. signalisation verticale)

- 
- 
- 

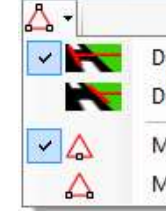

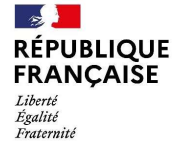

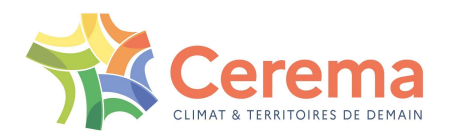

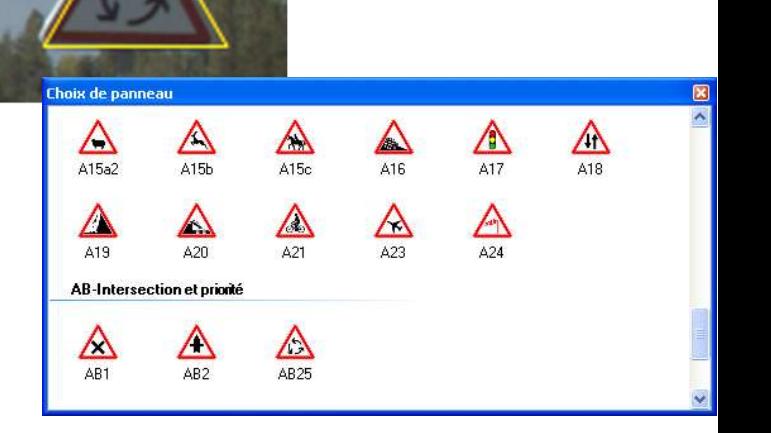

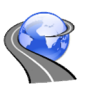

IREVE : un outil de relevé et de mesures

- Relevé de la signalisation verticale
	- Gamme de panneaux (99%)
	- Taille de police

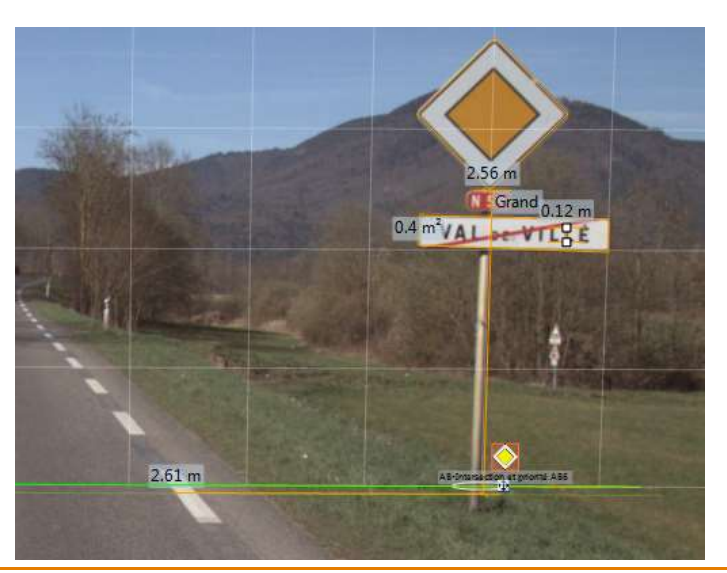

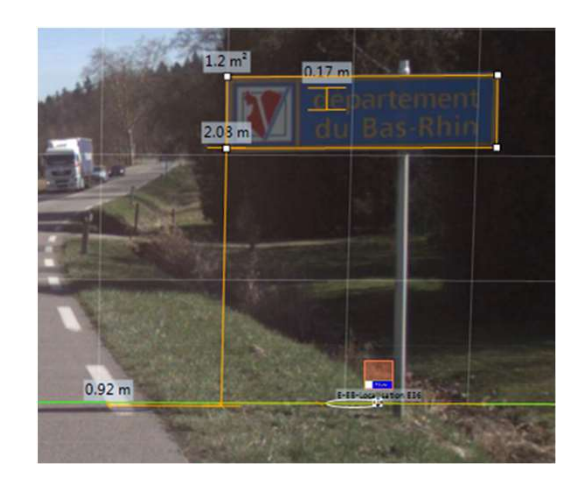

- Relevé d'obstacles
	- Indice de risque

**RÉPUBLIQUE FRANCAISE** Égalité Fraterni

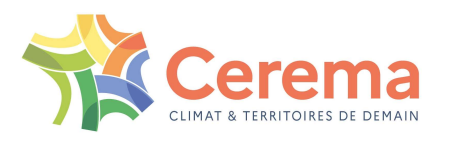

# IREVE : un outil de relevé et de mesures

Objet étendu : Relevé de la signalisation horizontale

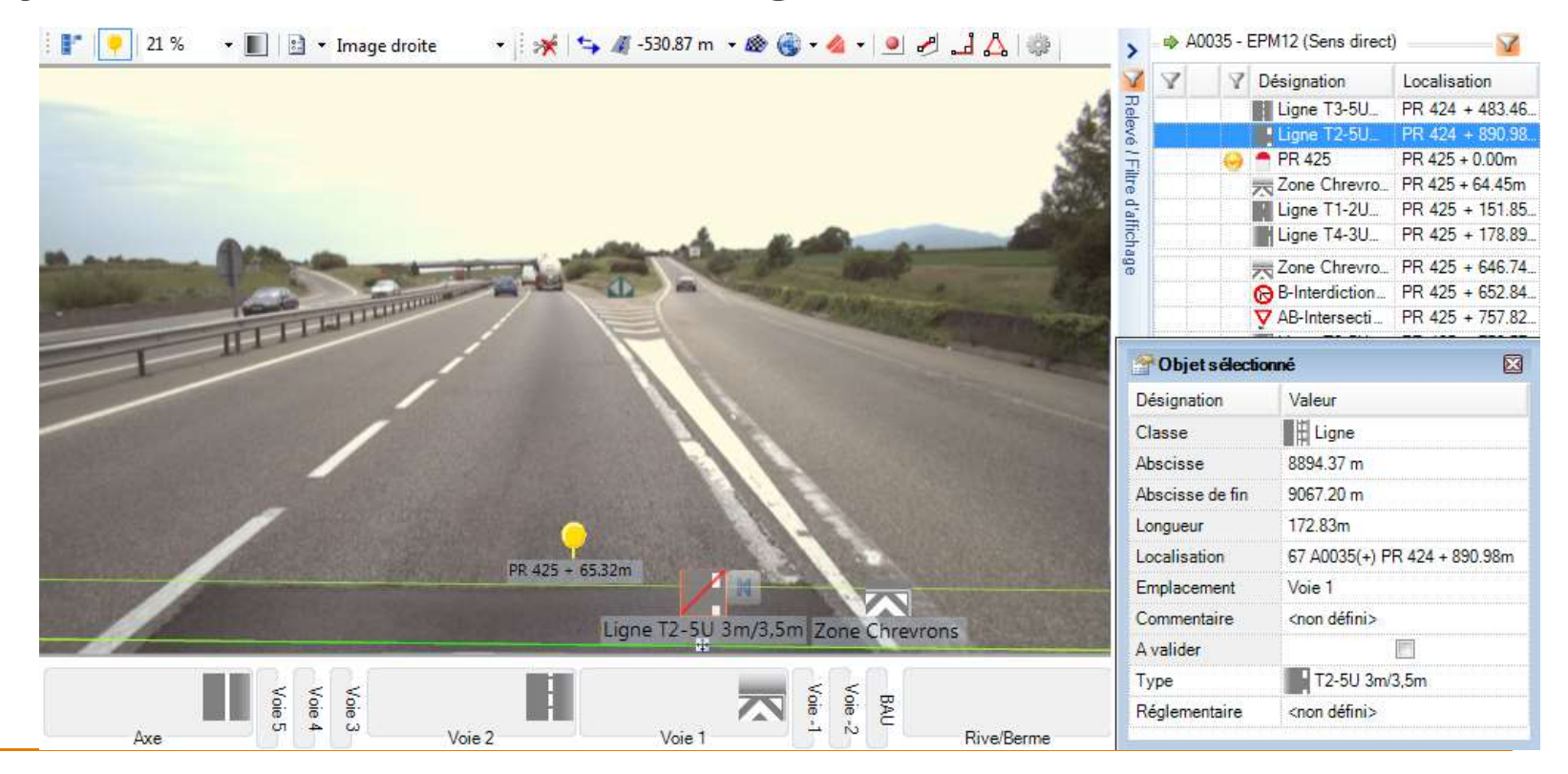

 $\sim$ **RÉPUBLIQUE FRANCAISE** Liberté Égalité Fraternite

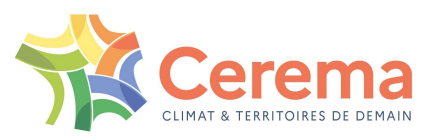

# IREVE : un outil de relevé et de mesures

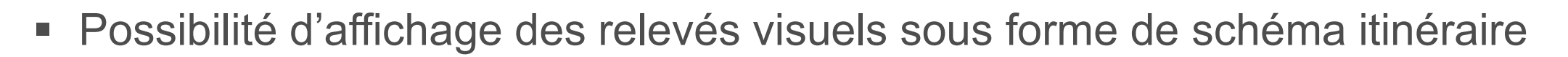

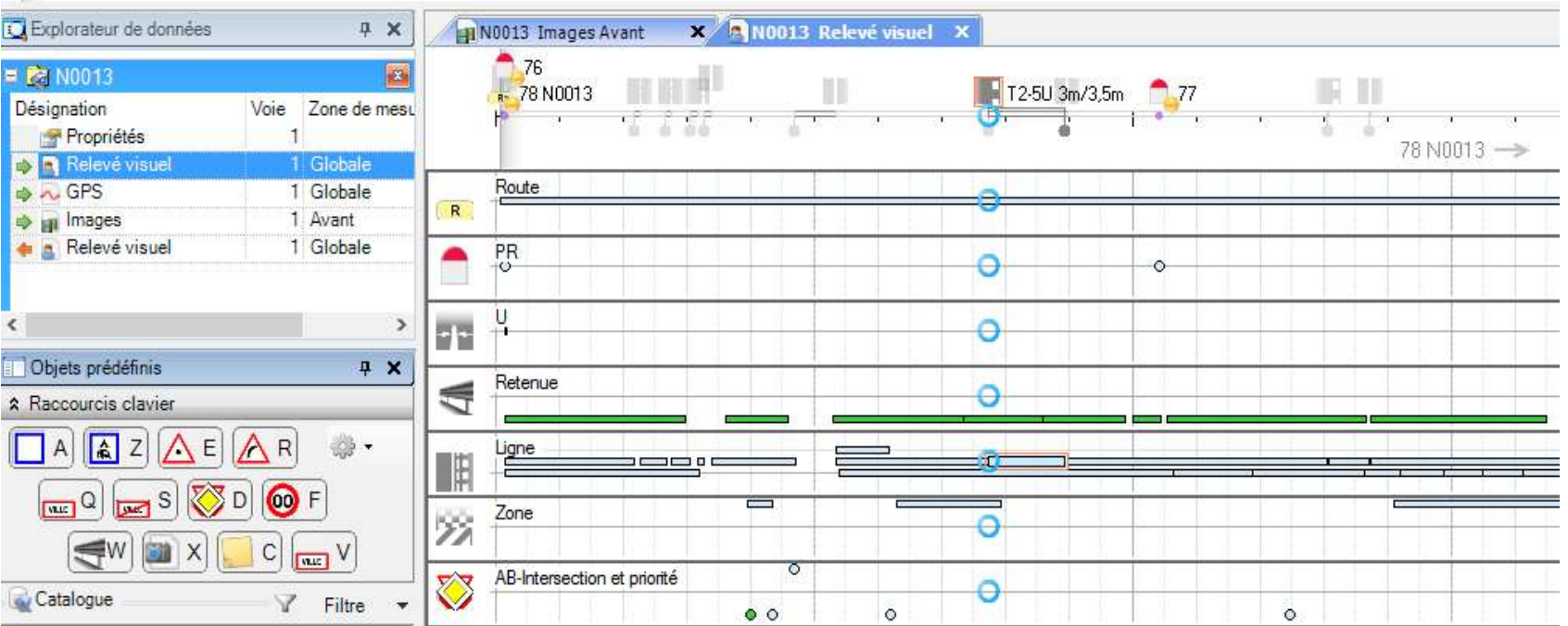

**RÉPUBLIQUE FRANCAISE** Liberté Égalité Fraternite

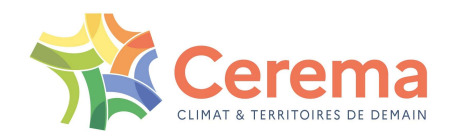

# IREVE : des automatismes

- Outils issus de la recherche
	- Détection de bord de chaussée et de voie
	- Mesure de hauteur de glissière
	- Mesure de largeur de voie (ponctuel et automatique)
	- Détermination de gammes de panneaux

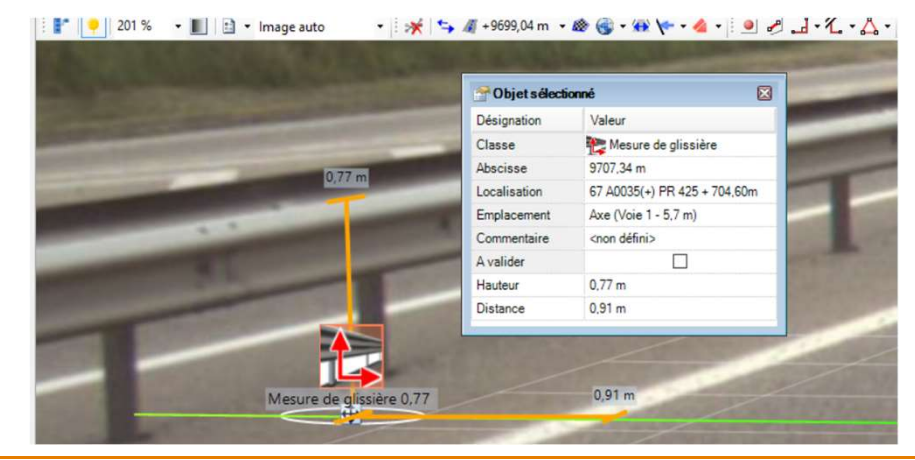

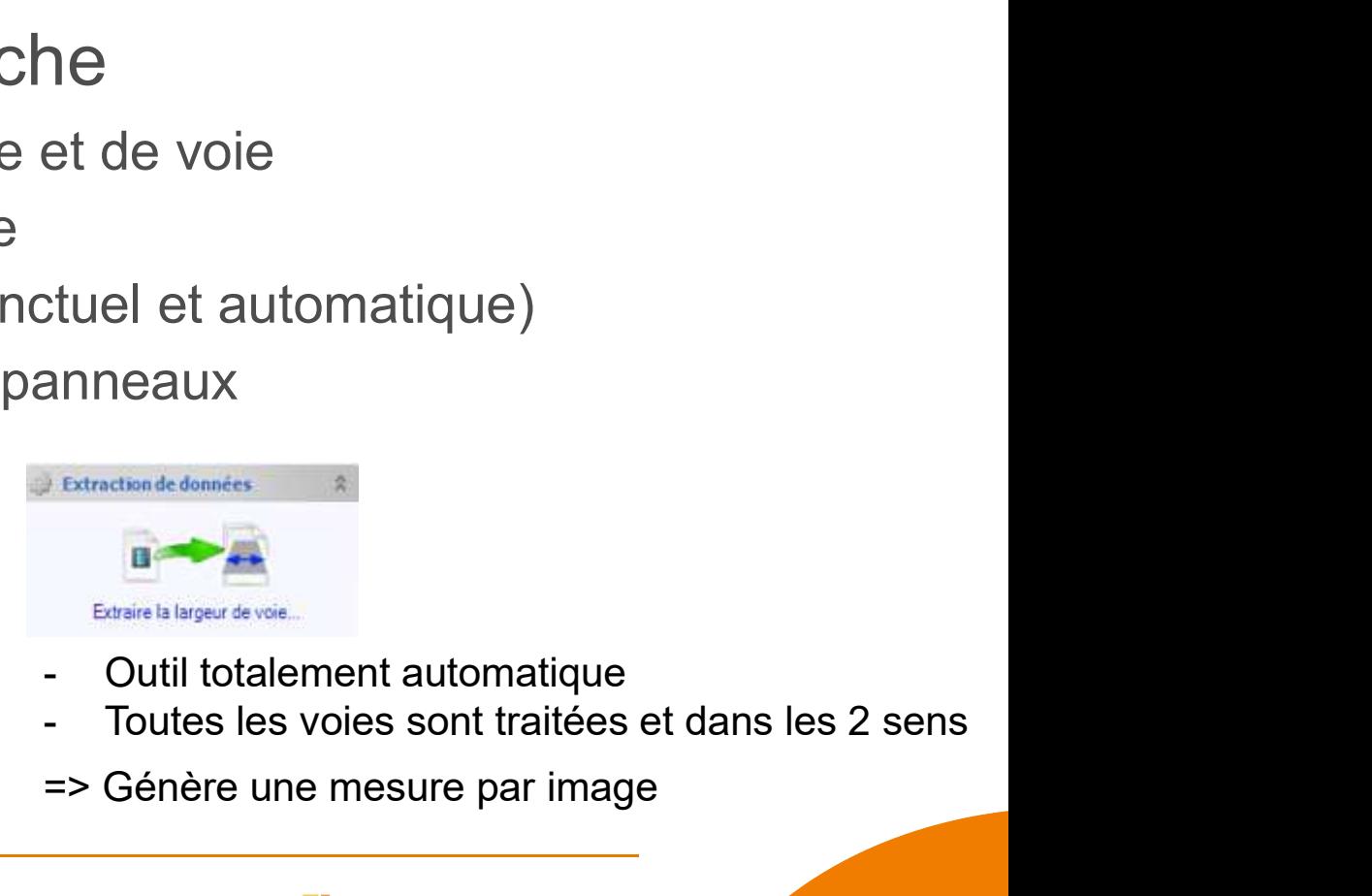

- 
- 
- => Génère une mesure par image

**RÉPUBLIQUE FRANCAISE** Liberté Égalité Fraternii

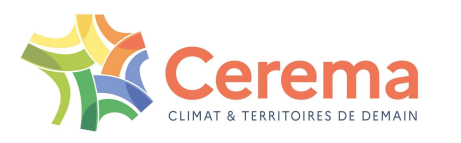

# IREVE : cartographie

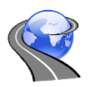

- Affichage d'une vue cartographique (1 ou plusieurs itinéraires)
- Visualisation de l'objet sélectionné et de tous les objets de la même classe et latéralisation **EVE : cartograph**<br> **EVE : cartograph**<br> **EVE : cartograph**<br> **EVE : cartograph**<br> **EVE : cartograph**<br> **EVE : cartograph**<br> **EVE : cartograph**<br> **EVE : cartograph**<br> **EVE : cartograph**<br> **EVE : cartograph**<br> **EVE : cartograph**<br> **E**
- 

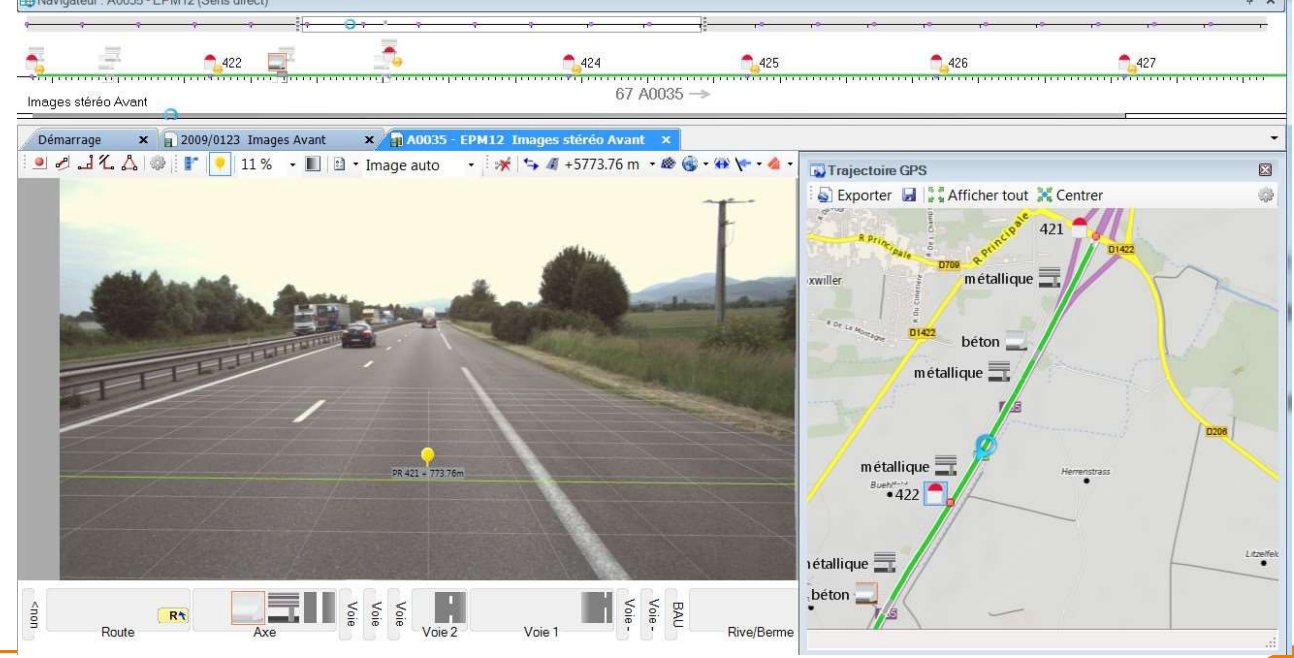

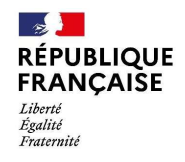

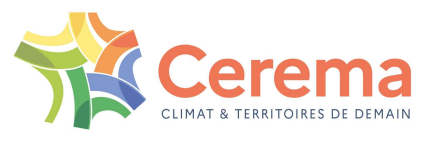

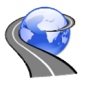

# IREVE : Tracé de courbe et seuils

- Possibilité de sélectionner des seuils définis dans les graphiques et de les afficher en couleur sur la trajectoire
	- **Exemple pour la mesure de largeur**
- Paramétrages de fonctionnalité de lissage, agrégation
- Enregistrement et sauvegarde

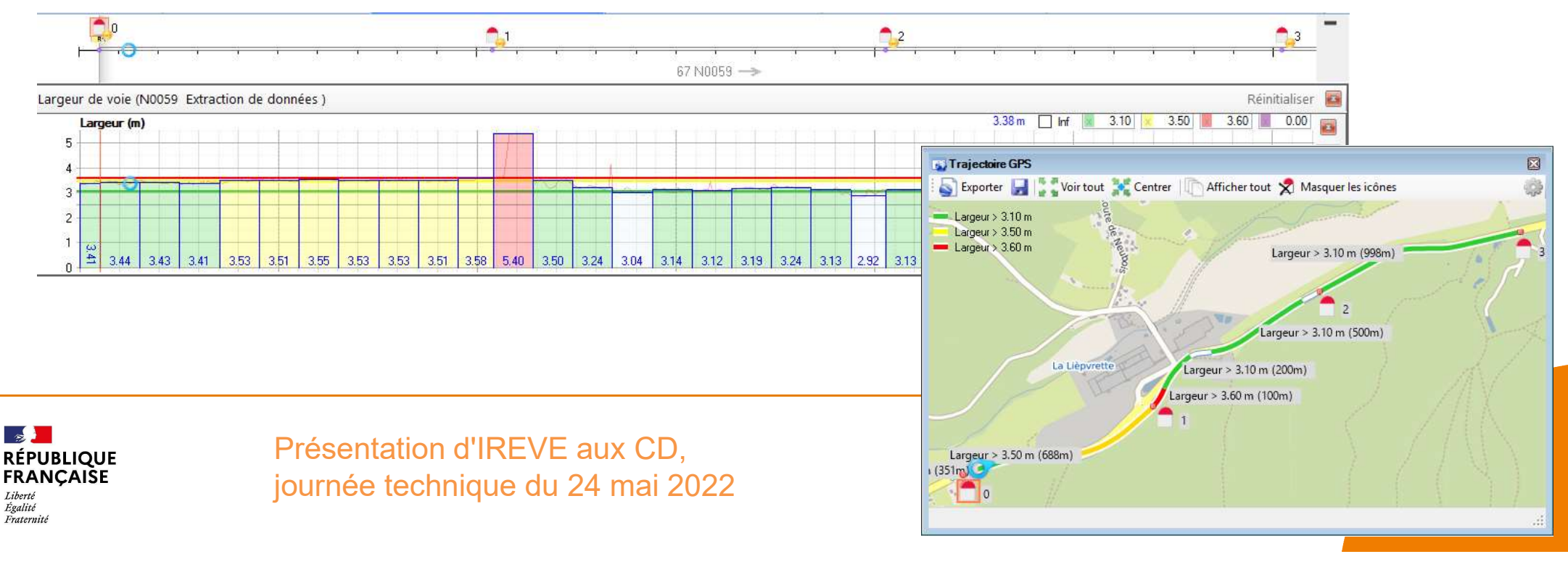

# IREVE, les sorties et exportations

- Sorties pour rapports
- Fonctionnalités d'exportation
	- Alimentation de SIG, BDD
- Exports au format csv, Karties pour rapports<br>
IREVE, les sorties enties nour rapports<br>
Internation de SIG, BDD<br>
Exports au format csv,<br>
Karties Google Earth) des saisies

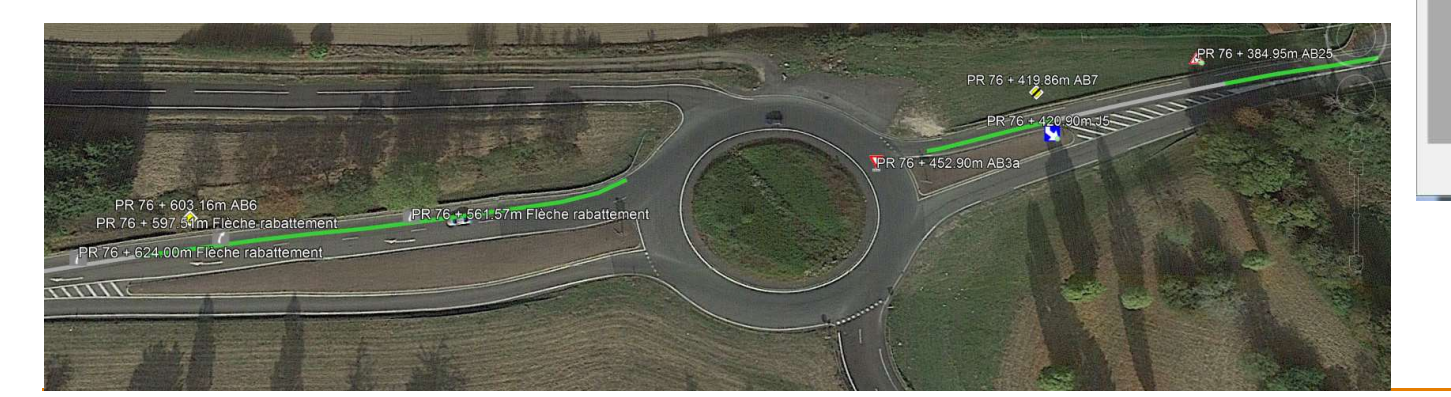

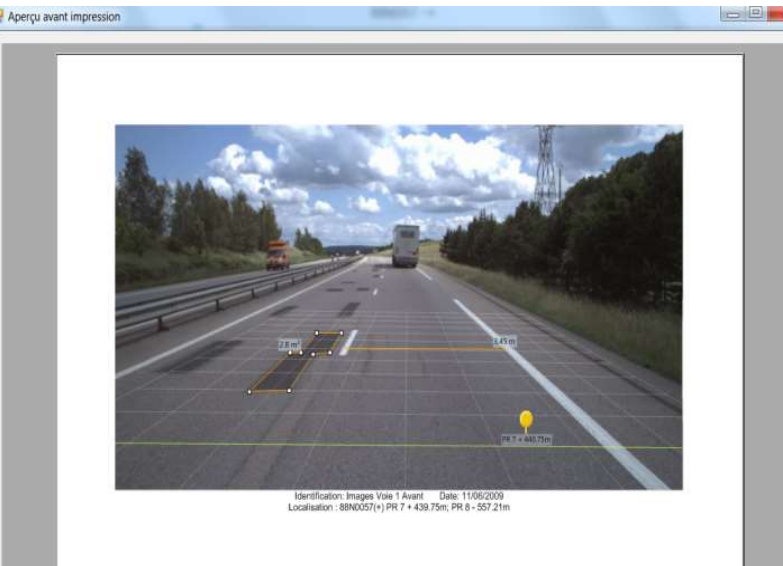

**RÉPUBLIQUE FRANCAISE** Liberté Égalité Fraternit

Présentation d'IREVE aux CD, journée technique du 24 mai 2022

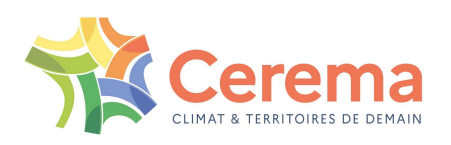

Imprimer...

Annulen

# IREVE : logiciel paramétrable et évolutif

- **Outils de mesures**
- **Optimisations des relevés** et vérifications
- **Sestionnaire de classes de classe de classe de classes** 
	- Echangeur ou Carrefourig CHARGELIANGEUR CARREFOUR)
		- **Ex : Schéma Directeur d'Eclairage**

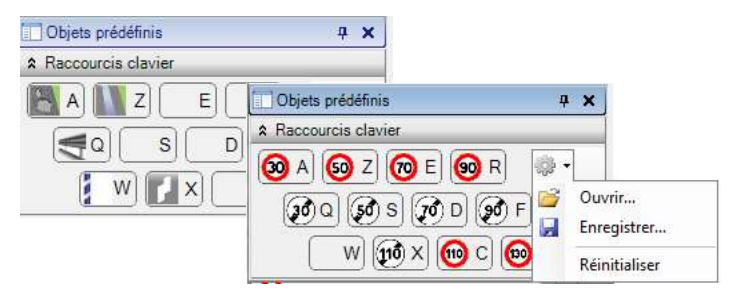

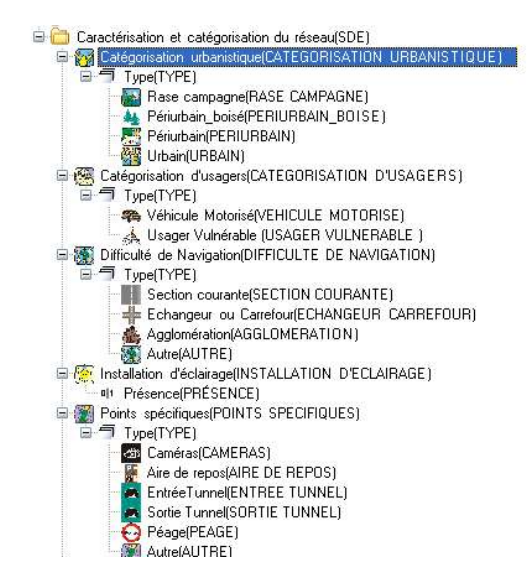

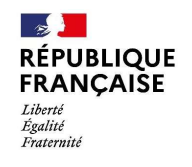

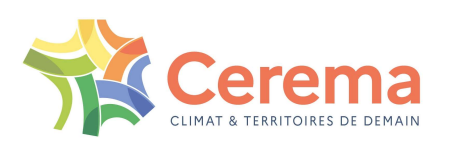

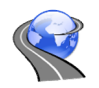

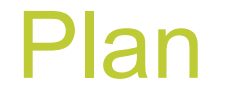

- 
- **Plan<br>• Acquisition de scènes routières<br>• Le logiciel IREVE: Démonstration<br>• Exemple d'application** • Acquisition de scènes routières<br>• Le logiciel IREVE: Démonstration<br>• Exemple d'application<br>• Synthèse **Plan**<br>• Acquisition de scènes routières<br>• Le logiciel IREVE: Démonstration<br>• Exemple d'application<br>• Synthèse Pla<br>• Acquisition de scènes routière<br>• Le logiciel IREVE: Démonstra<br>• Synthèse<br>• Synthèse
- 
- 

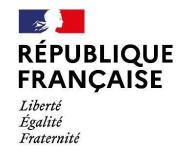

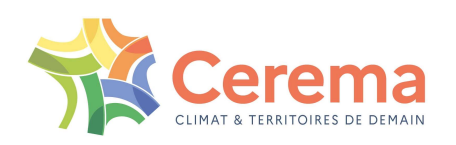

# L'imagerie routière, pour quels usages ?

# $\implies$  IREVE : un outil de visualisation et de recueil unifié au service d'une politique d'auscultation et de la sécurité routière

- Contribue à la connaissance du patrimoine
- Contribue à l'évaluation de sa continuité
- Exemples d'applications
	- Relevé de la signalisation : Adéquation avec la géométrie, la réglementation
	- Cohérence de l'itinéraire
	- Etudes de sécurité => Audrey DRIUTTI
		- Relevé des obstacles et leurs distances par rapport à la chaussée
		- Respect de la règlementation
		- Présence de glissières, évaluation de leurs hauteurs, présence de fossé…

**PUBLIQUE FRANCAISE** Égalité

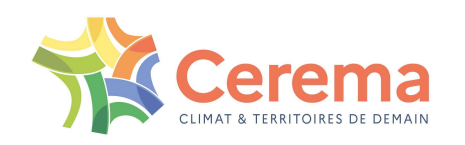

# **Communications**

**RÉPUBLIQUE FRANCAISE** 

Liberté Égalité Fraternite

- Commun<br>- Plaquettes disponibles<br>- Dernière version IREVE : **IREVE v3.5** (v3.5<br>- Téléchargeable ici : <u>https://imagerieroutier</u>e
- 

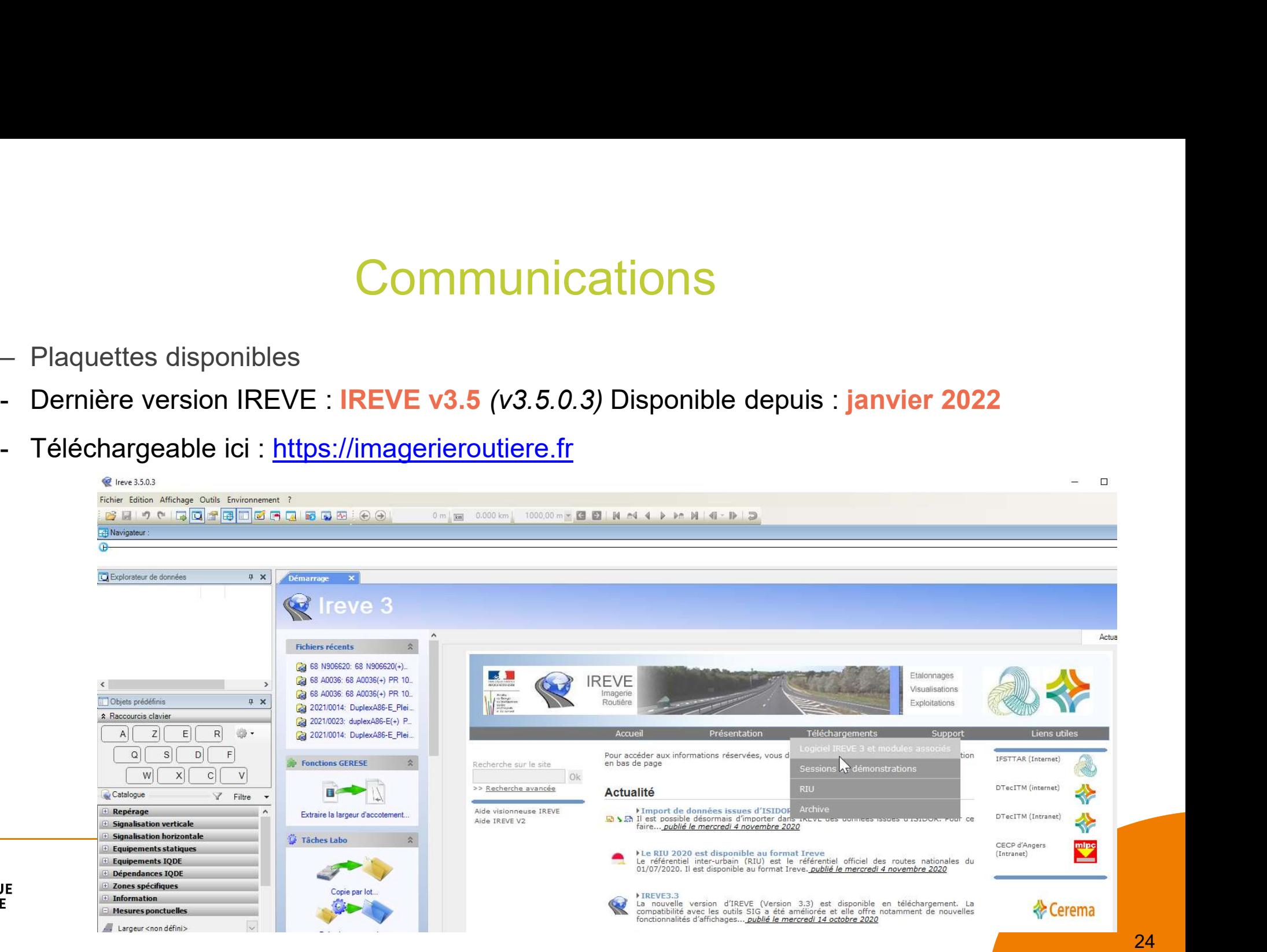

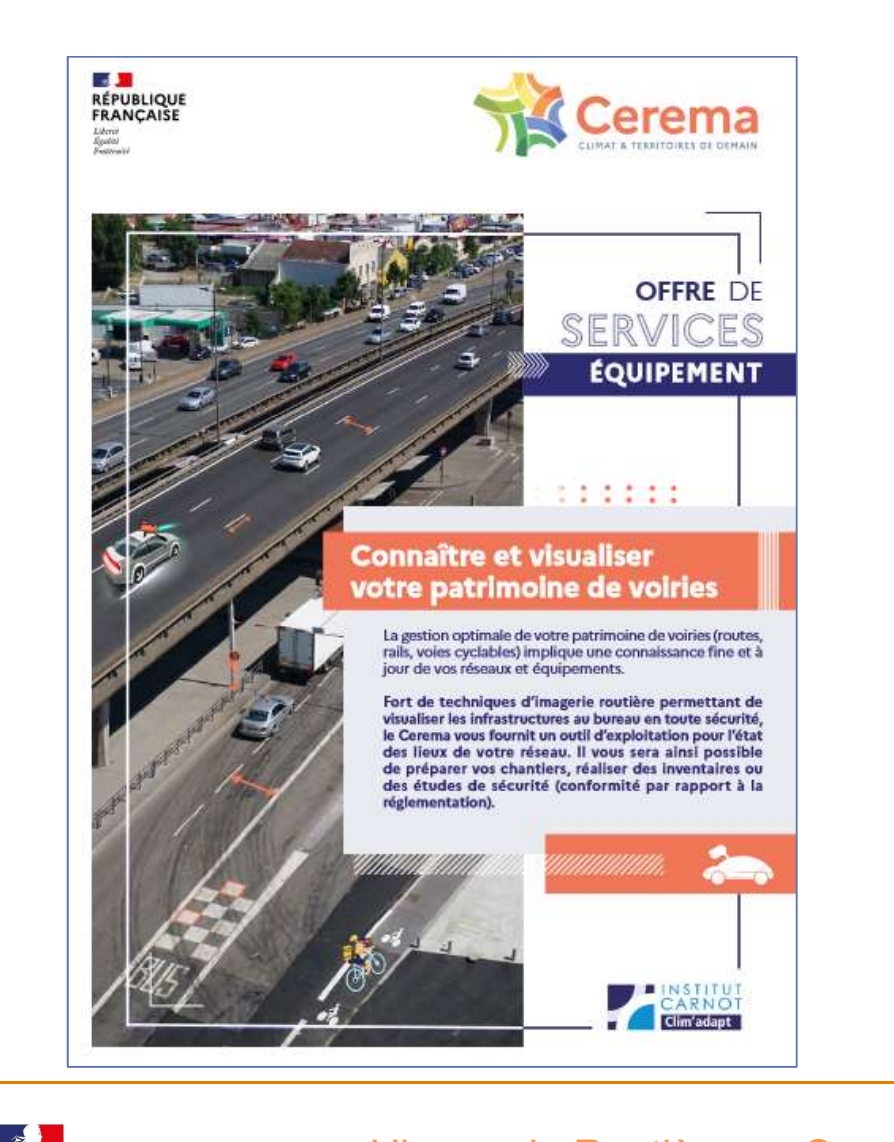

# **Communications**

## Offre de services équipement Connaître et visualiser votre patrimoine de voiries

Mise en ligne depuis décembre 2021 https://www.cerema.fr/fr/activites/services/ connaitre-visualiser-votre-patrimoine-voiries

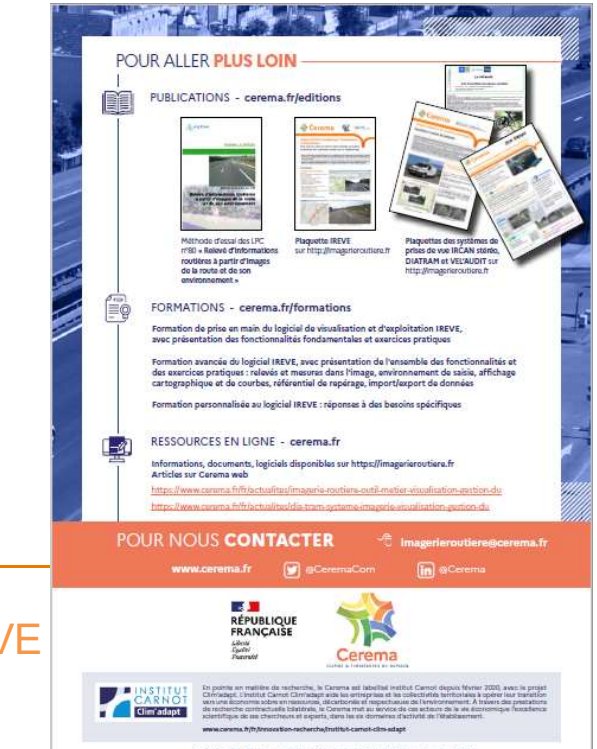

**RÉPUBLIQUE FRANCAISE** Liberté Égalité Fraternite

L'imagerie Routière au Cerema, focus sur IREVE Présentation du 10 mai 2022 à la CM n°5

# L'imagerie routière au Cerema : pour en savoir plus

- Au niveau des systèmes de prises de vues:
	-
- L'imagerie routière au Cerema : pour en save<br>Au niveau des systèmes de prises de vues:<br>Au Cerema : 8 véhicules IRCAN au Cerema, 3 DIATRAM, 2 Vél'audit<br>Au Cerema, 3 DIATRAM, 2 Vél'audit<br>Système DIATRAM), contacter au Cerema Pour faire l'acquisition d'une système de prises de vues pour tout type de véhicule L'imagerie routière au Cerema : pour en savoir présent des systèmes de prises de vues:<br>Au Cerema : 8 véhicules IRCAN au Cerema, 3 DIATRAM, 2 Vél'audit<br>Pour faire l'acquisition d'une système de prises de vues pour tout type
- Au niveau du logiciel (licence…)
- Formations organisées (via CVRH ou à la demande)

# Liste contacts dia suivante

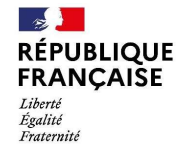

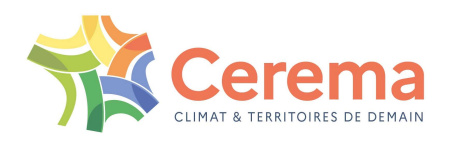

L'imagerie routière au Cerema : pour en savoir plus<br>et Liste des correspondants Cerema équipés de systèmes de prise de vues<br><sup>Dcerema.fr</sup> Equipe IREVE et Liste des correspondants Cerema équipés de systèmes de prise de vues prenom.nom@cerema.fr

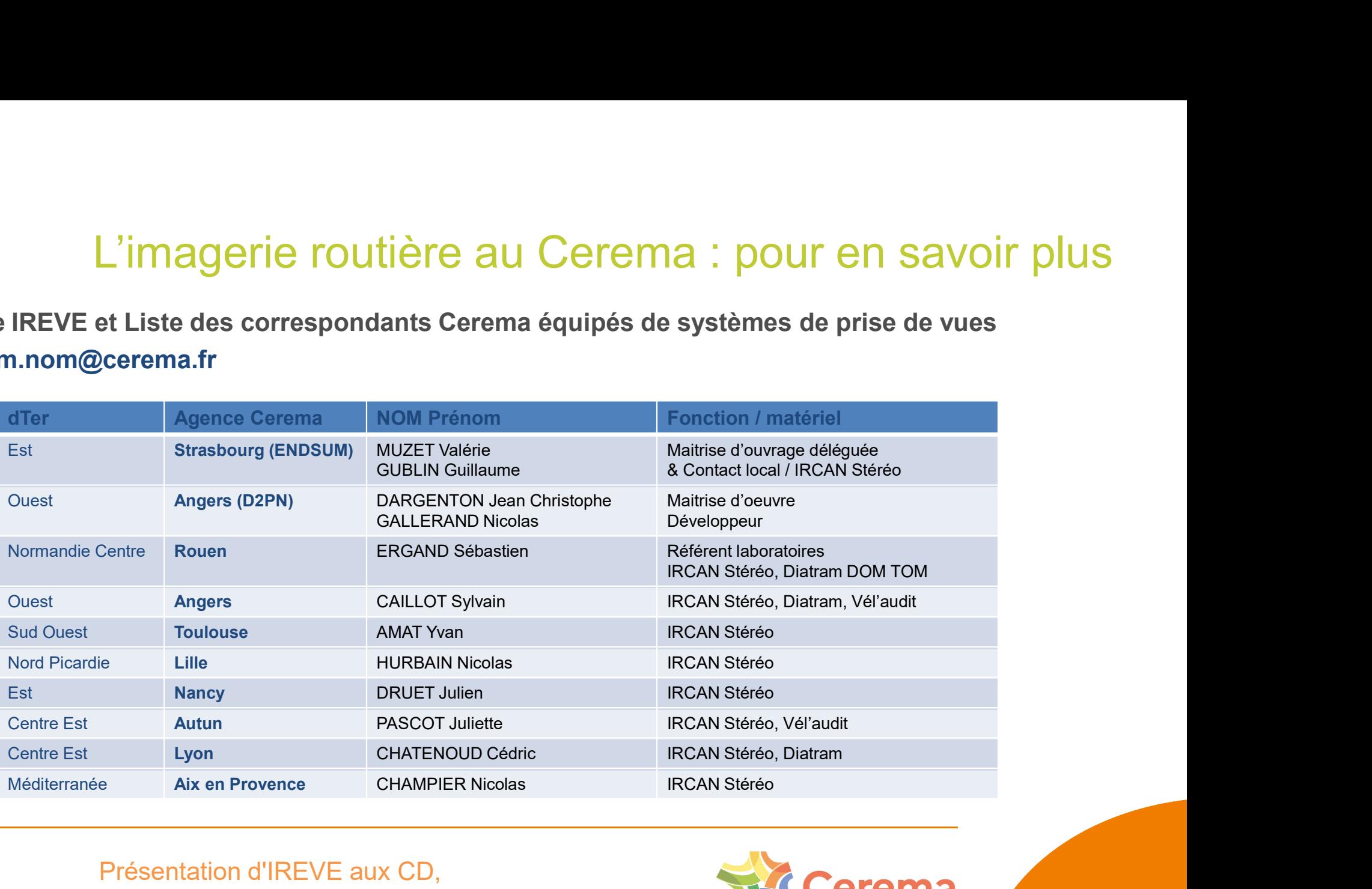

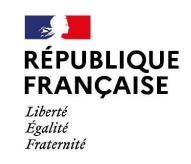

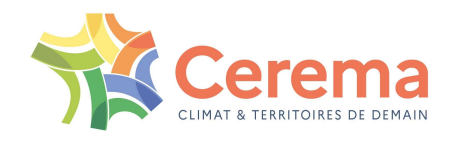